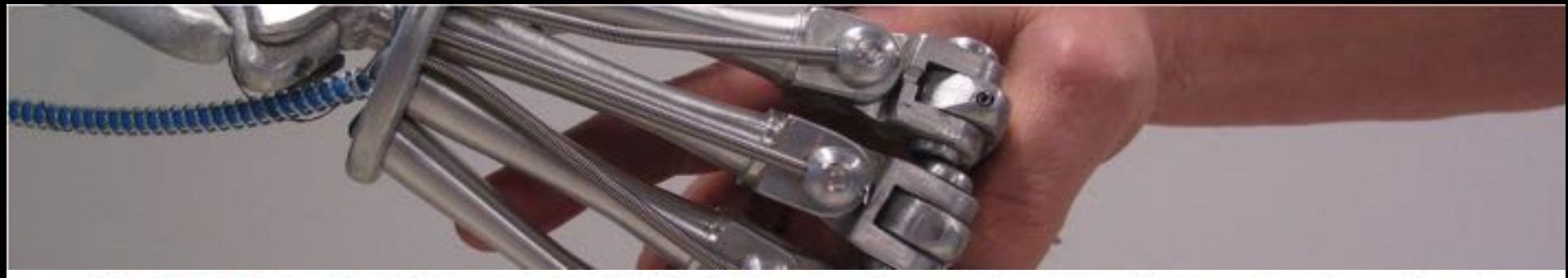

#### UiO: Universitetet i Oslo

# **in1060: bruksorientert design**

Magnus Lie, Hanne Cecilie Geirbo,

Tone Bratteteig +

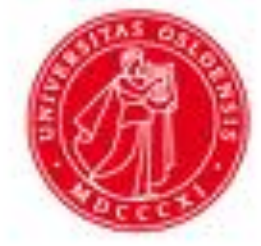

Suhas Joshi, Harald Maartmann-Moe Jakob Kongsrud Helle Heiestad Marte Rimer ŧН Inger Helene Engebretsen

*in1060: 14/1 2019*

#### **Institutt for Informatikk**  $\overrightarrow{c}$

# **in1060: bruksorientert design**

dagsorden 14. og 21. januar

- praktisk om emnet
- eksempel fra IDEO (video)
- hva er bruksorientert design
	- design
	- bruk
	- samspillet design og bruk
- om prosjektarbeidet

### **Institutt for Informatikk**

# **in1060: bruksorientert design**

### kort historikk

-startet med lansering av studieprogrammet "Design, bruk, *interaksjon*" i 2010 (dvs. våren 2011)

4 inspirasjonskilder:

- 1) If is tradisjon med brukermedvirkning i design startet av Kristen Nygaard
- 2) forskning med fokus på design som arbeidsprosess
- 3) d.school (design v/Stanford) som i stor grad er inspirert av design-firmaet IDEO
- 4) problem-basert læring / "learning by doing" (Dewey)

### **Institutt for Informatikk C**

# **in1060: bruksorientert design**

#### kort historikk

-startet med lansering av studieprog *interaksjon"* i 2010 (dvs. våren 2011)

- -4 inspirasjonskilder:
	- 1) Ifis tradisjon med brukermedvirkning i design startet av Kristen Nygaard
	- 2) forskning med fokus på design som arbeidsprosess
	- 3) d.school (design v/Stanford) som i stor grad er inspirert av design-firmaet IDEO
	- 4) problem-basert læring / "learning by doing" (Dewey)

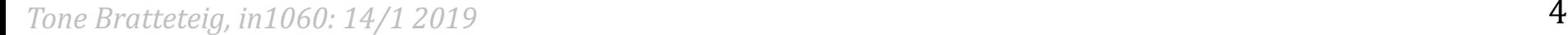

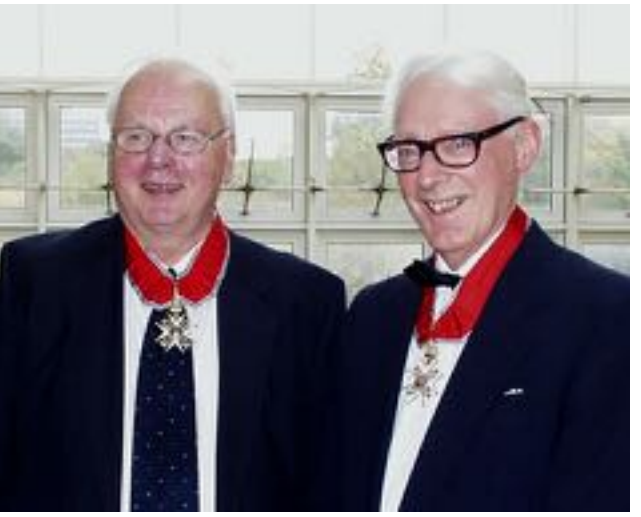

#### ċБ **Institutt for Informatikk**

# **in1060: bruksorientert design**

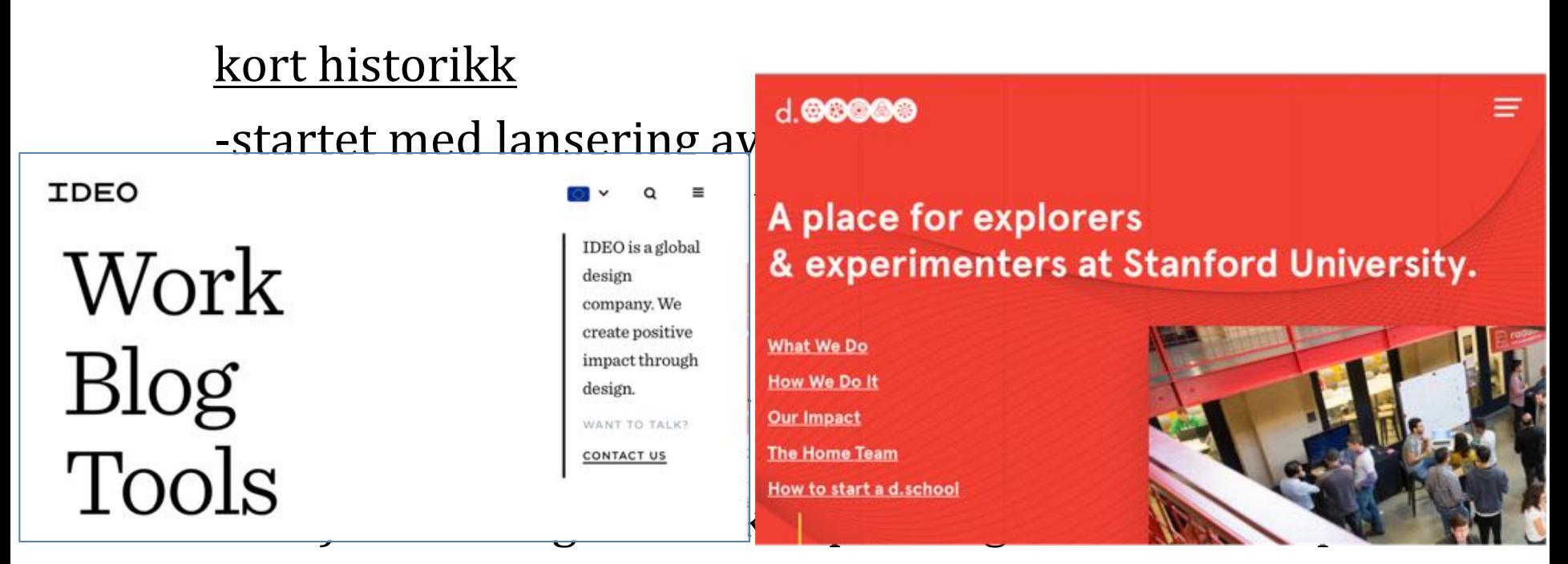

- 3) d.school (design v/Stanford) som i stor grad er inspirert av design-firmaet IDEO
- 4) problem-basert læring / "learning by doing" (Dewey)

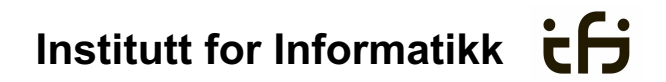

## **in1060: bruksorientert design**

eksempel på prosjekt = fra oppdrag til prototype

IDEOs video av redesign av handlevogn <https://www.youtube.com/watch?v=M66ZU2PCIcM>

se etter:

- hvordan jobber designerne ved IDEO?
- hvilken informasjon søker de og hvorfor?
- hvordan finner de og bruker informasjonen?
- hvordan er framdriften i design-prosessen?

### **Institutt for Informatikk**

# **in1060: bruksorientert design**

IDEOs video av redesign av handlevogn <https://www.youtube.com/watch?v=M66ZU2PCIcM>

likheter og forskjeller med in1060-prosjektene

- full designprosess: fra oppdrag til prototype
- uklart oppdrag for stort og for omfattende
- gruppearbeid der folk er avhengige av hverandre
- $-$  kort tid (5 dager  $-$  15 uker)
- undersøke bruk og snakke med brukere
- jobbe med flere ideer
- prototype i flere runder (iterasjoner)

**Tone Bratteteig, in1060: 14/1 2019 7** 

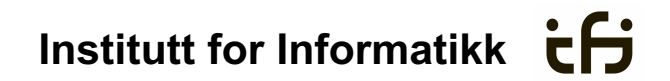

### **hva er bruksorientert design?**

# **design**

design er å gi ideer materiell form

formgiving (oversette, transformere ...)

skape ideer og visjoner

materialer

*Tone Bratteteig, in1060: 14/1 2019* 

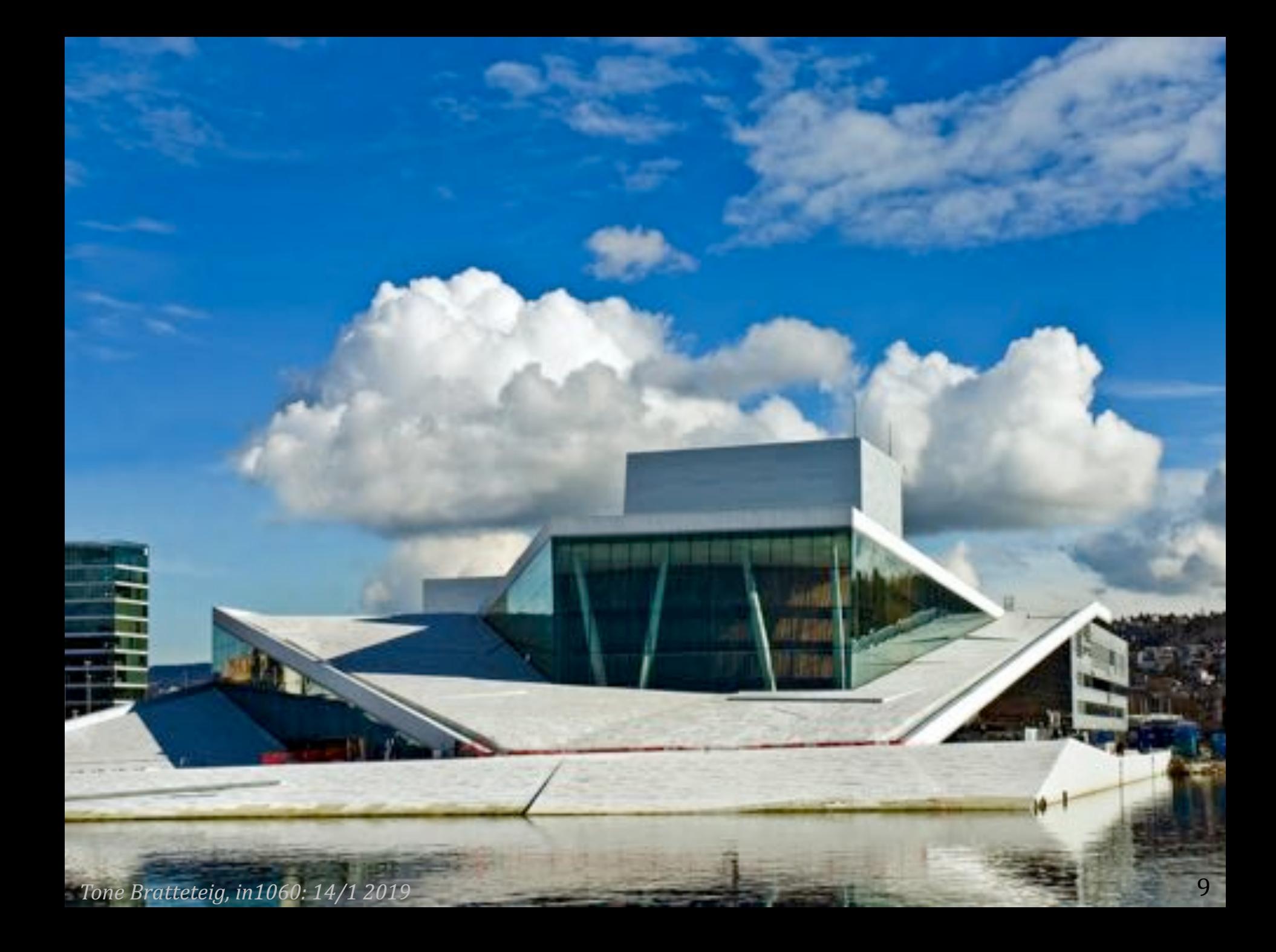

**Norwegian Opera House** Oslo (Norway), 2008 JOINT WINNER 2010 The roof of the opera house gently emerges from the waters of the port of Bigryika to offer people who walk on it splendid views over the city and the fiord.

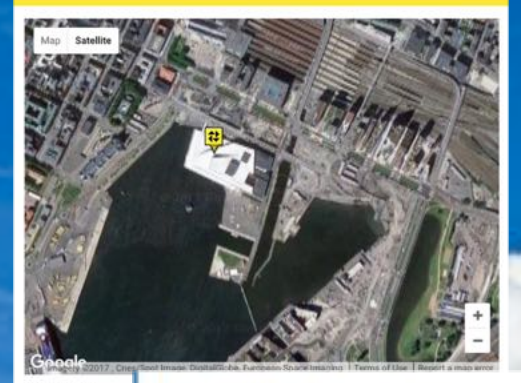

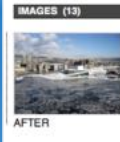

**DESCRIPTION PREVIOUS STATE** 

Although it is part of th

With the turn of the century, the Norwegian Government decided to transform this zone into an emblematic neighbourhood that would constitute Oslo's main focus of cultural facilities and that would articulate the relationship between city and fiord. Along with the establishment of the Edvard Munch Museum, the first phase in this transformation was the construction of the Oslo Opera House, seat of the Norwegian National Opera and Ballet. Besides being the venue for over a cove of the O infrastructural construct

coming into the central railway station and a busy high-speed road impeded any direct relationship between the port and the city, thus conferring on the port area a residual, run-down character.

#### AIM OF THE INTERVENTION

With the turn of the century, the Norwegian Government decided to transform this zone into an emblematic neighbourhood that would constitute Oslo's main focus of cultural facilities and that would articulate the relationship between city and fjord. Along with the establishment of the Edvard

Munch Museum, the fi House, seat of the performances of operal revitalisation of the Bier

**DESCRIPTION** 

Accessible by means of opera house consists of to rise up and cover the marble plaques. Their II shows and enjoying the

**ASSESSMENT** 

Independently of the a much-frequented meet visitors the sensation of slopes offers a splendid possible has not entail. Accessible by means of a pedestrian walkway crossing the adjacent motorway, the roof of the new opera house consists of a series of gently sloping planes that emerge from the waters of the port to rise up and cover the concert hall. They are made to walk on and are covered in white Carrara marble plaques. Their layout creates several different spaces for strolling around, holding open-air shows and enjoying the splendid views over the city and fjord.

naturally, respecting the freedom and intelligence of people walking on it. With the majestic presence of an iceberg, the new opera house emerges as the symbol of a restored Bjørvika which now presides over the meeting of Oslo with its fjord with due dignity.

**Tone Bratteteig, in1060: 14/1 2019** 10

**Institutt for Informatikk**

#### konsept: åpenhet

- åpne byen mot sjøen
- åpne operaen for byens befolkning

*Foto fra Store Norske Leksikon*

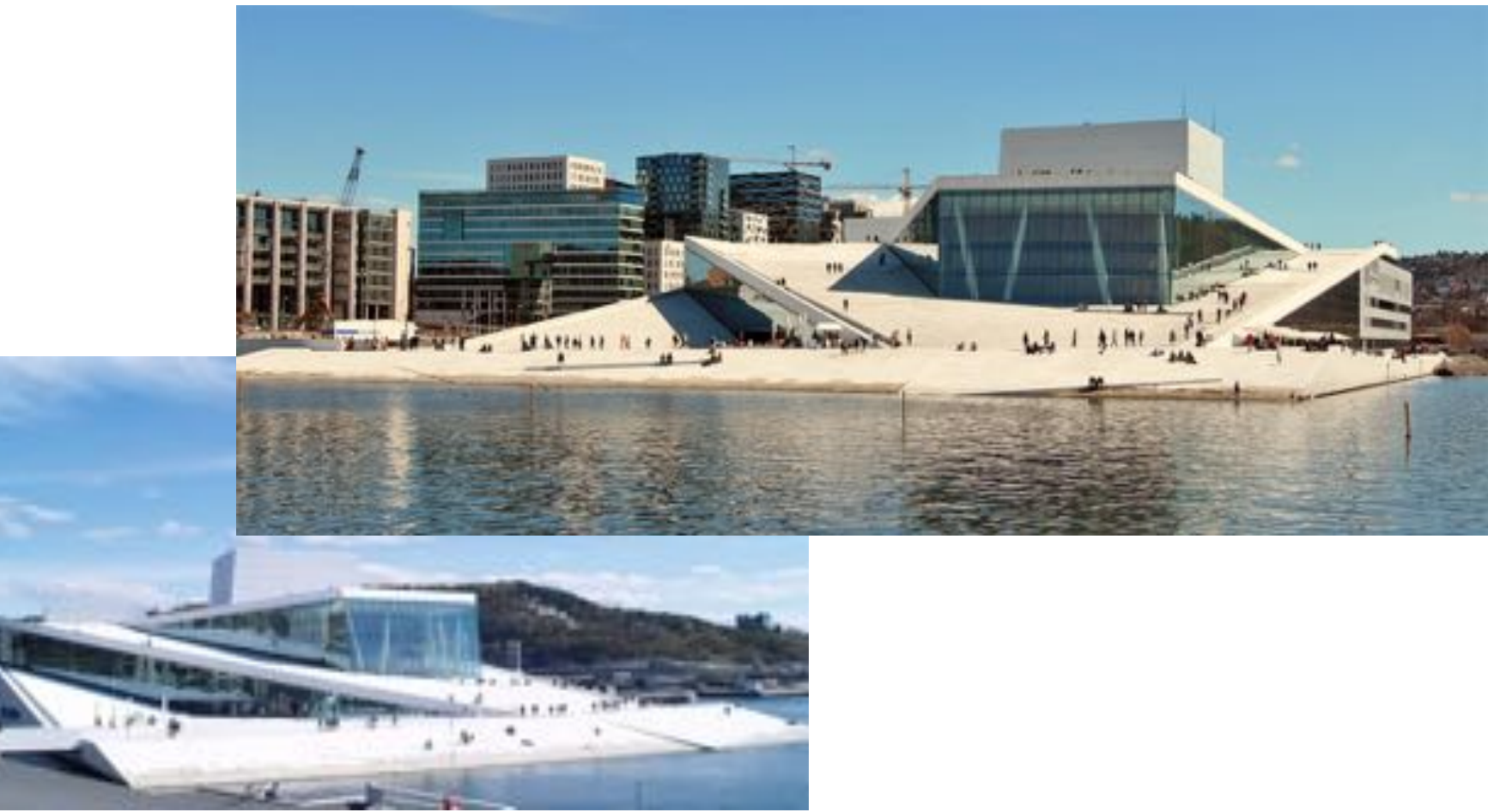

konsept: åpenhet 

- åpne byen mot sjøen
- åpne operaen for byens befolkning

form: isbre

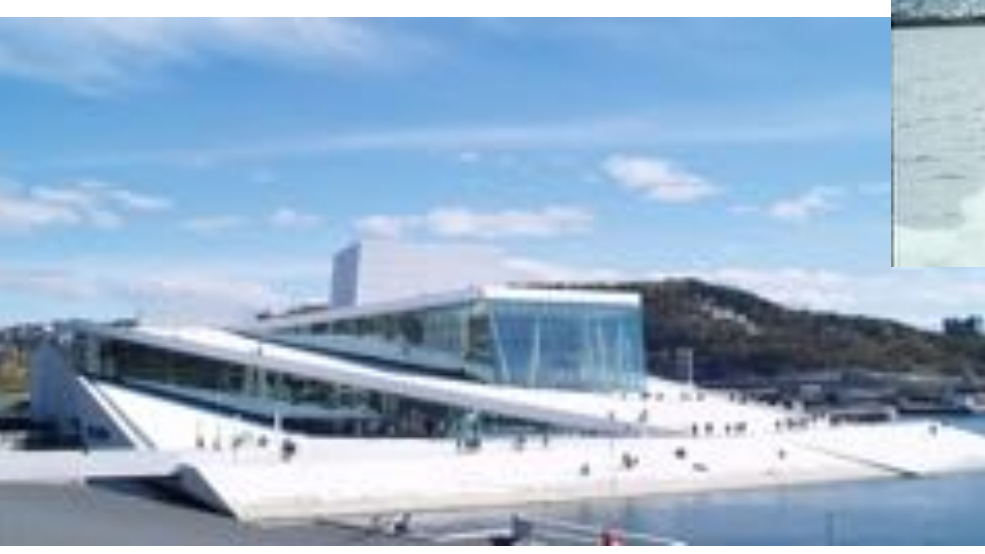

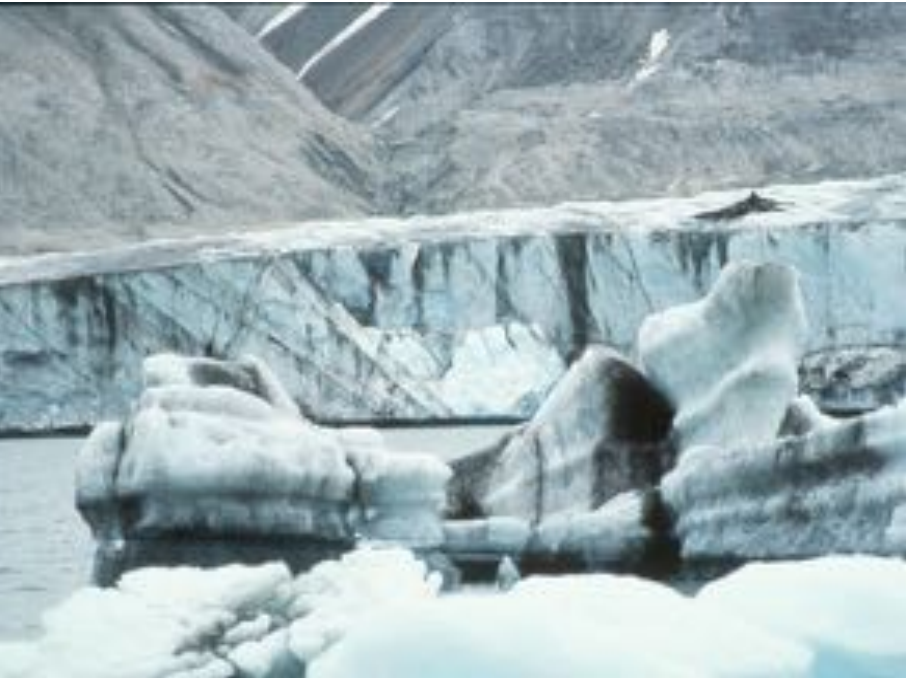

#### **Institutt for Informatikk**  $\overrightarrow{c}$

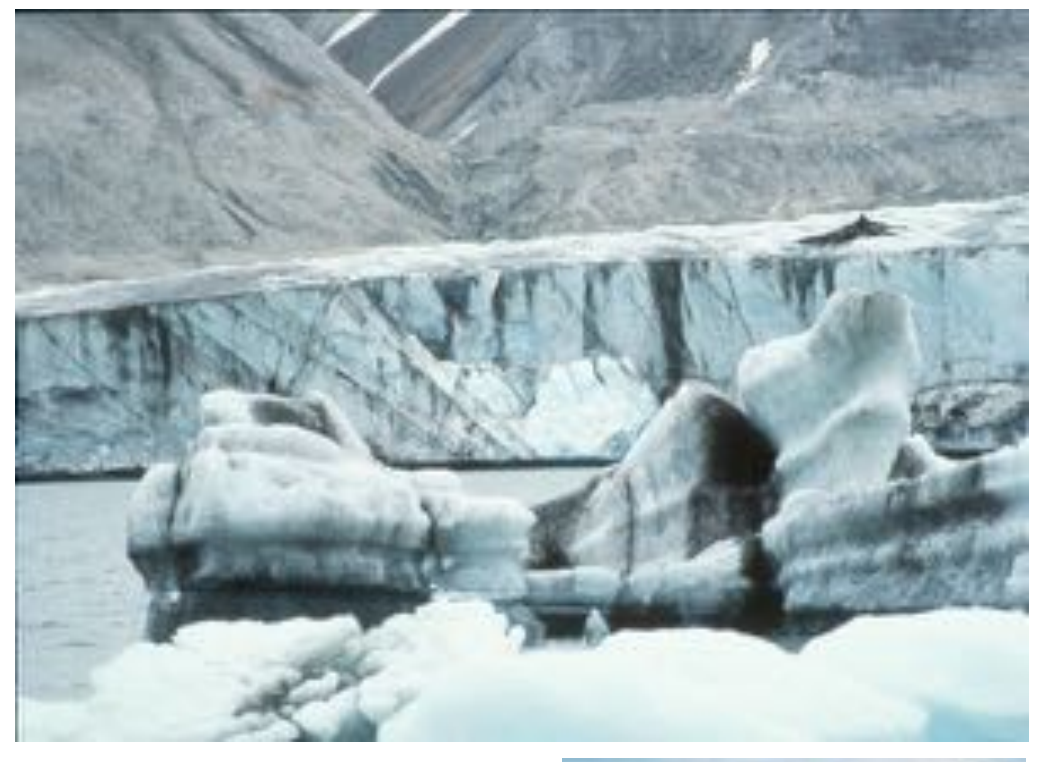

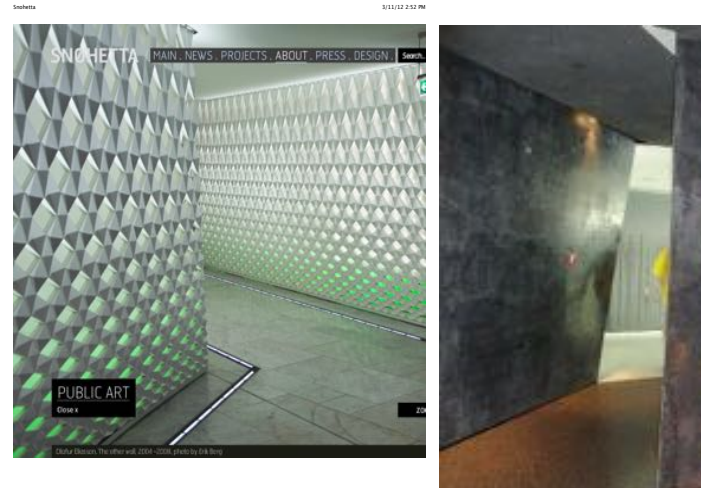

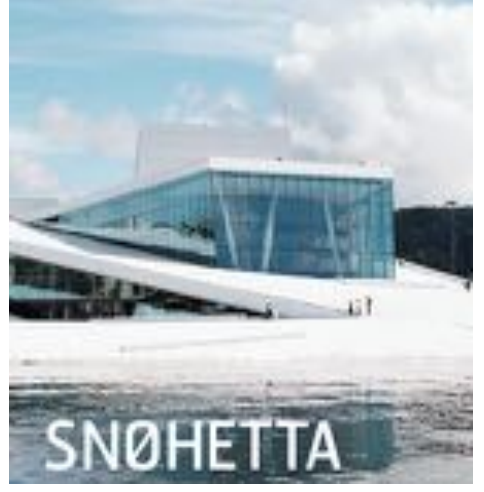

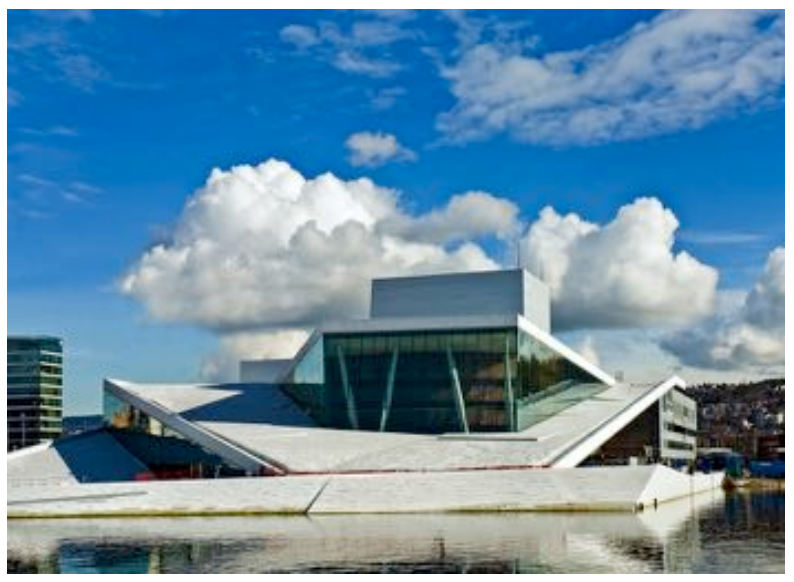

http://www.snoarc.no/#/about/information/45/ *Tone Bratteteig, in1060: 14/1 2019* 13

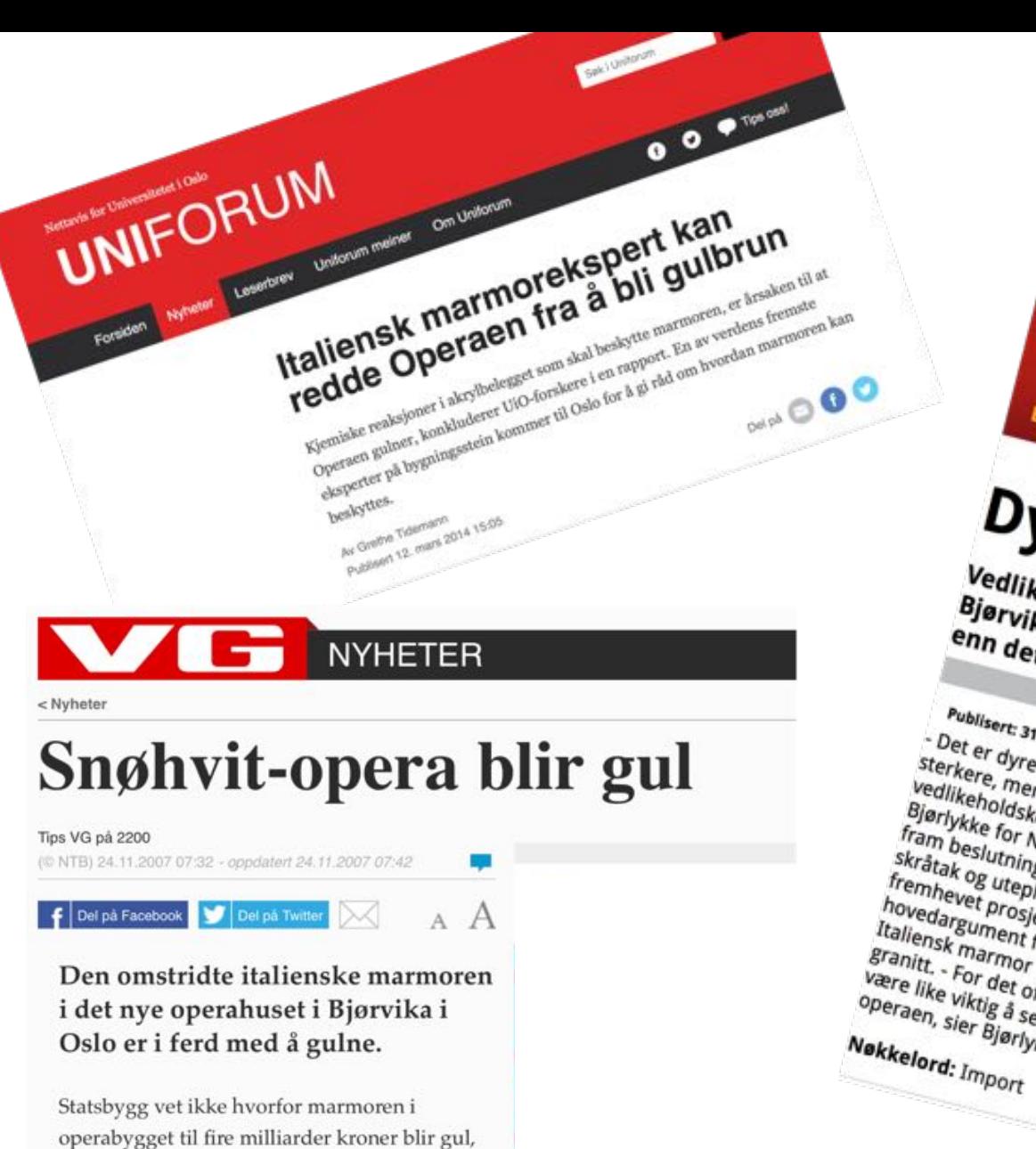

#### **Institutt for Informatikk CH**

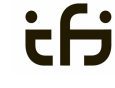

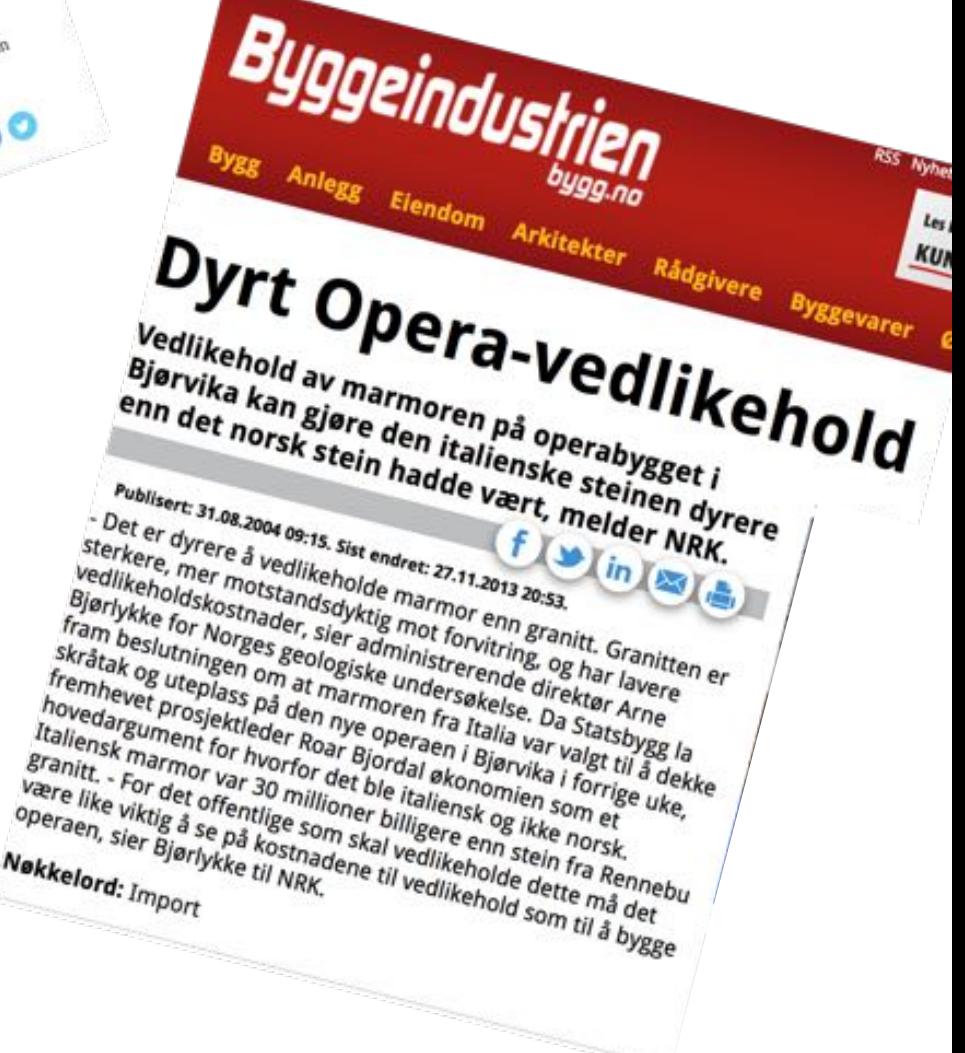

Aftenposten.

men håper å kunne ordne problemet, skriver

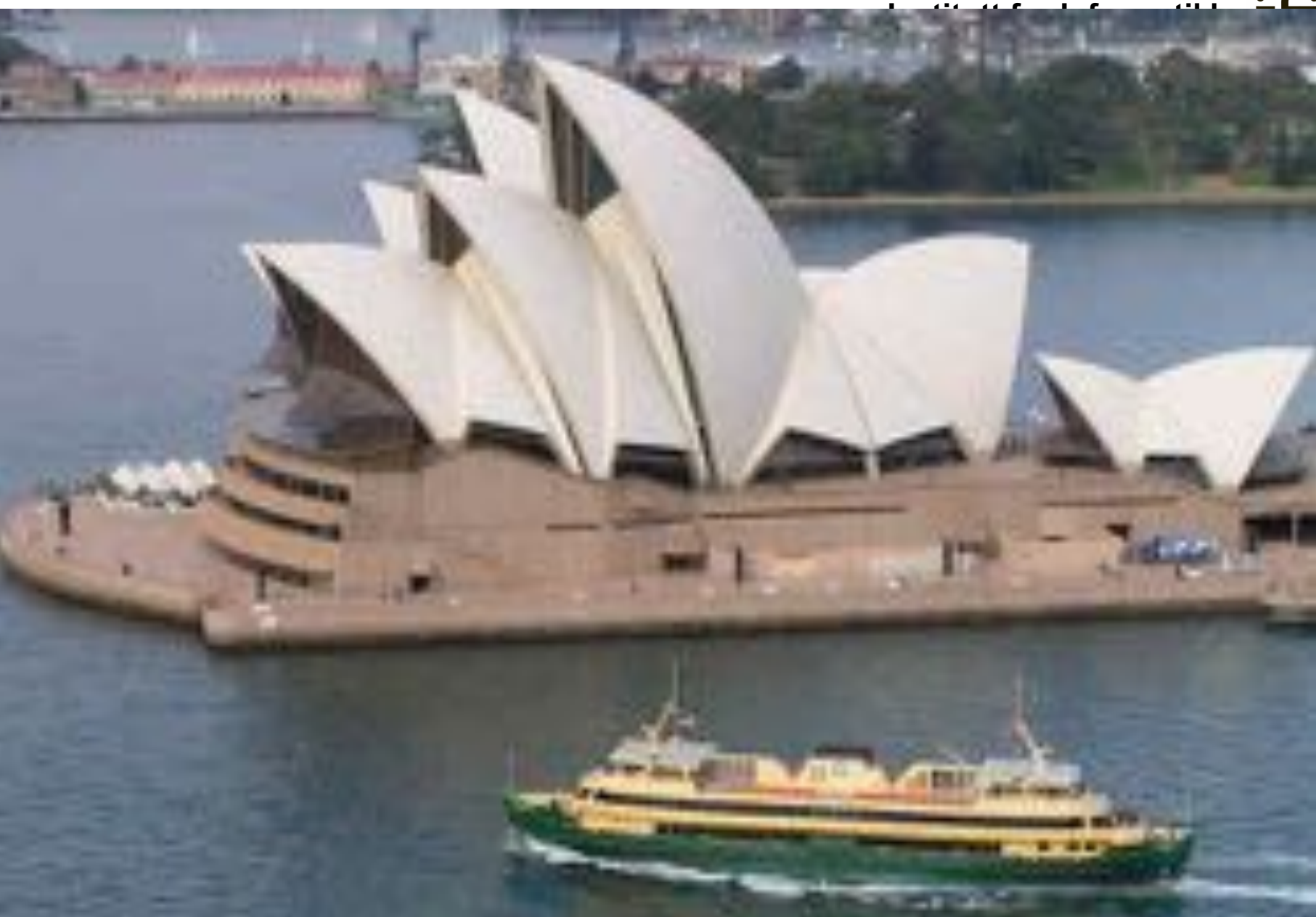

*Operahuset i Sydney, arkitekt Jørn Utzon*

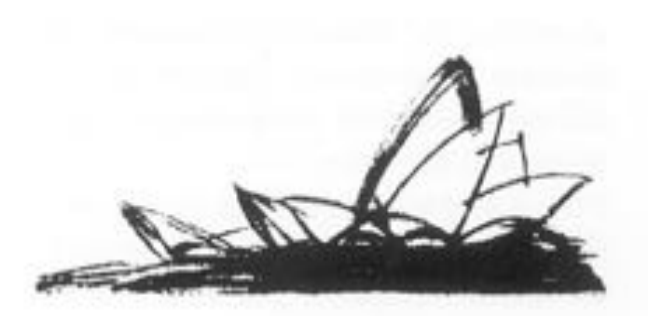

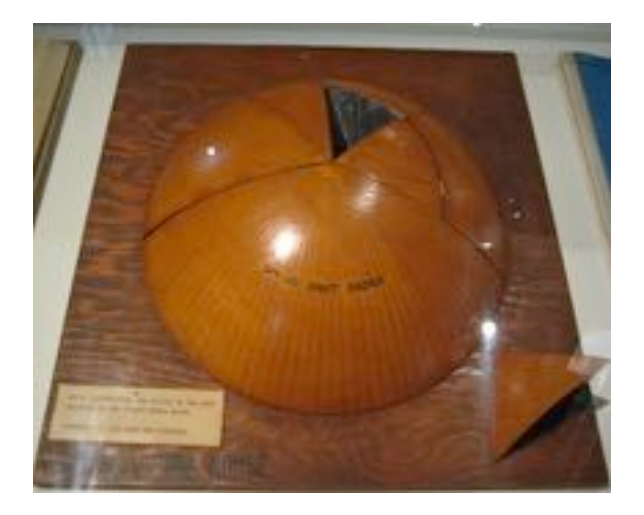

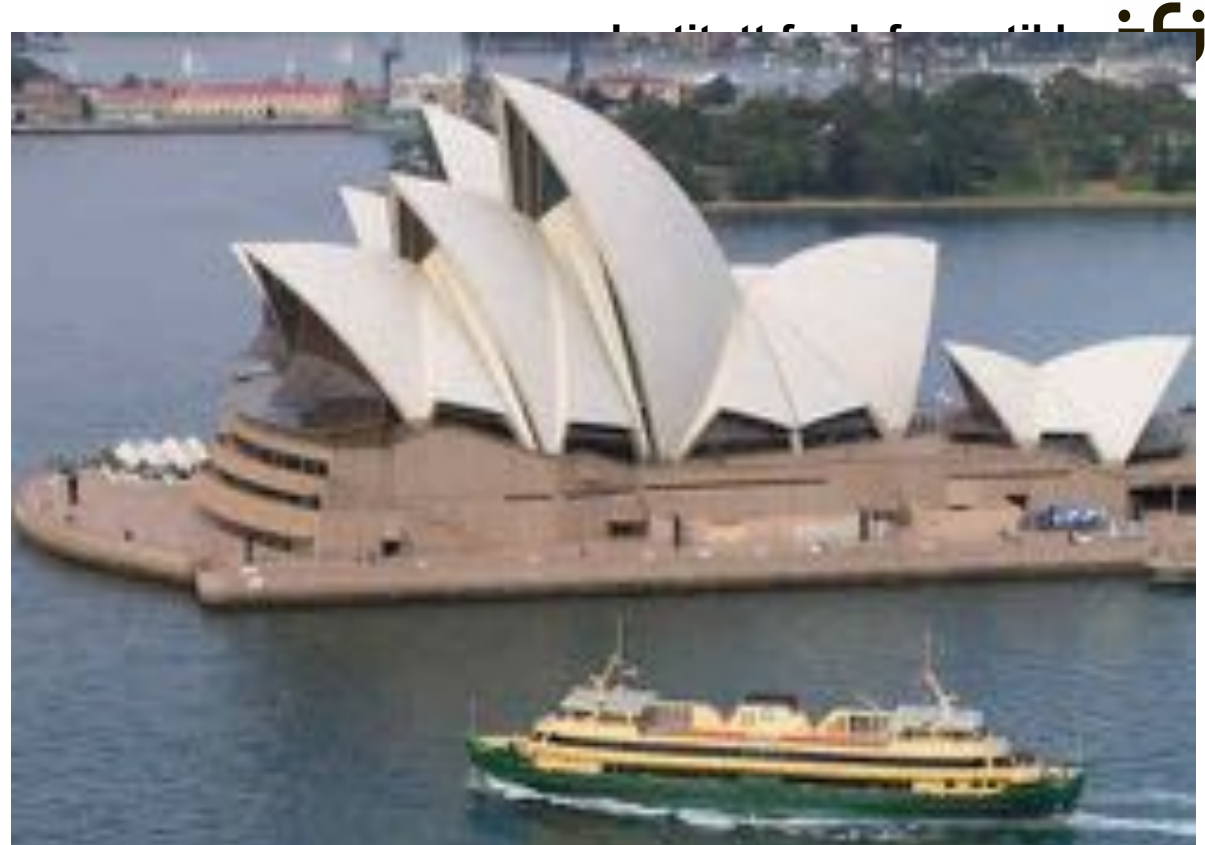

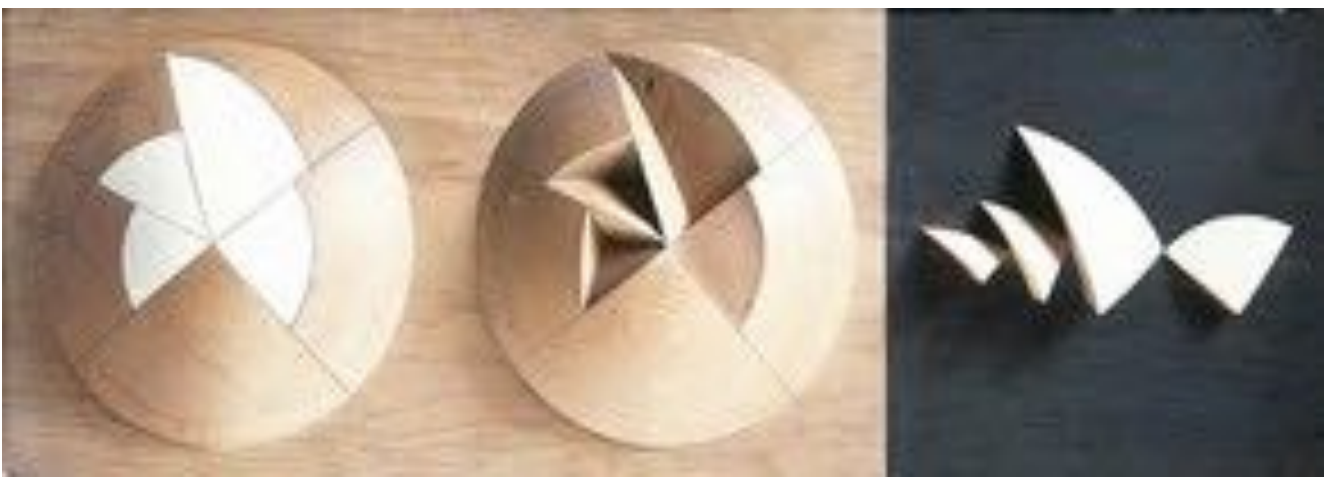

**Tone Bratteteig, in1060: 14/1 2019** 16

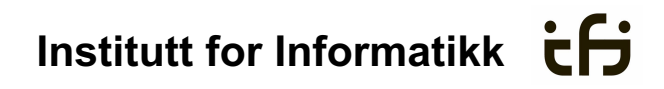

#### Phelps tractor

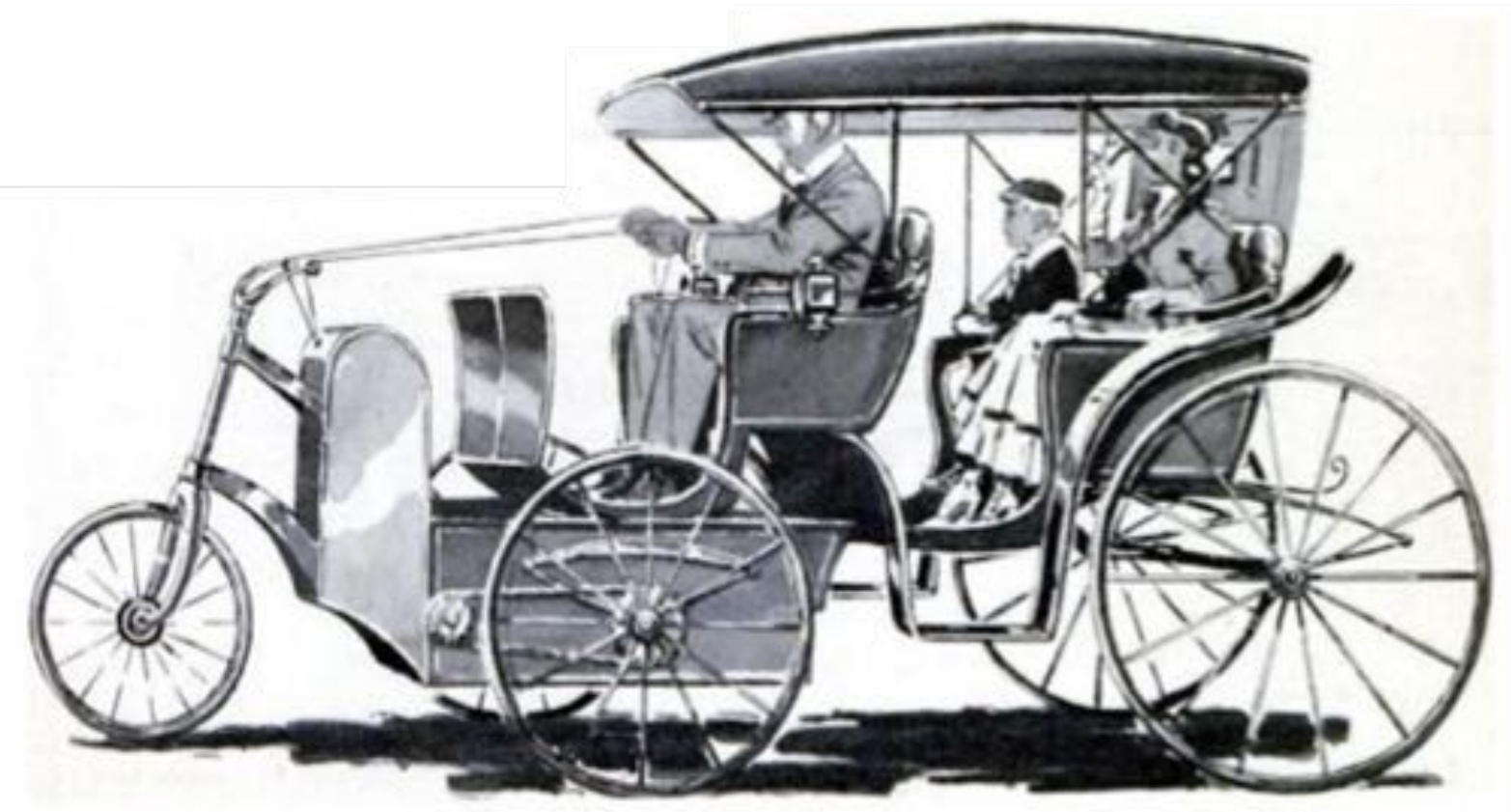

*Foto fra Gentner & Grudin 1990*

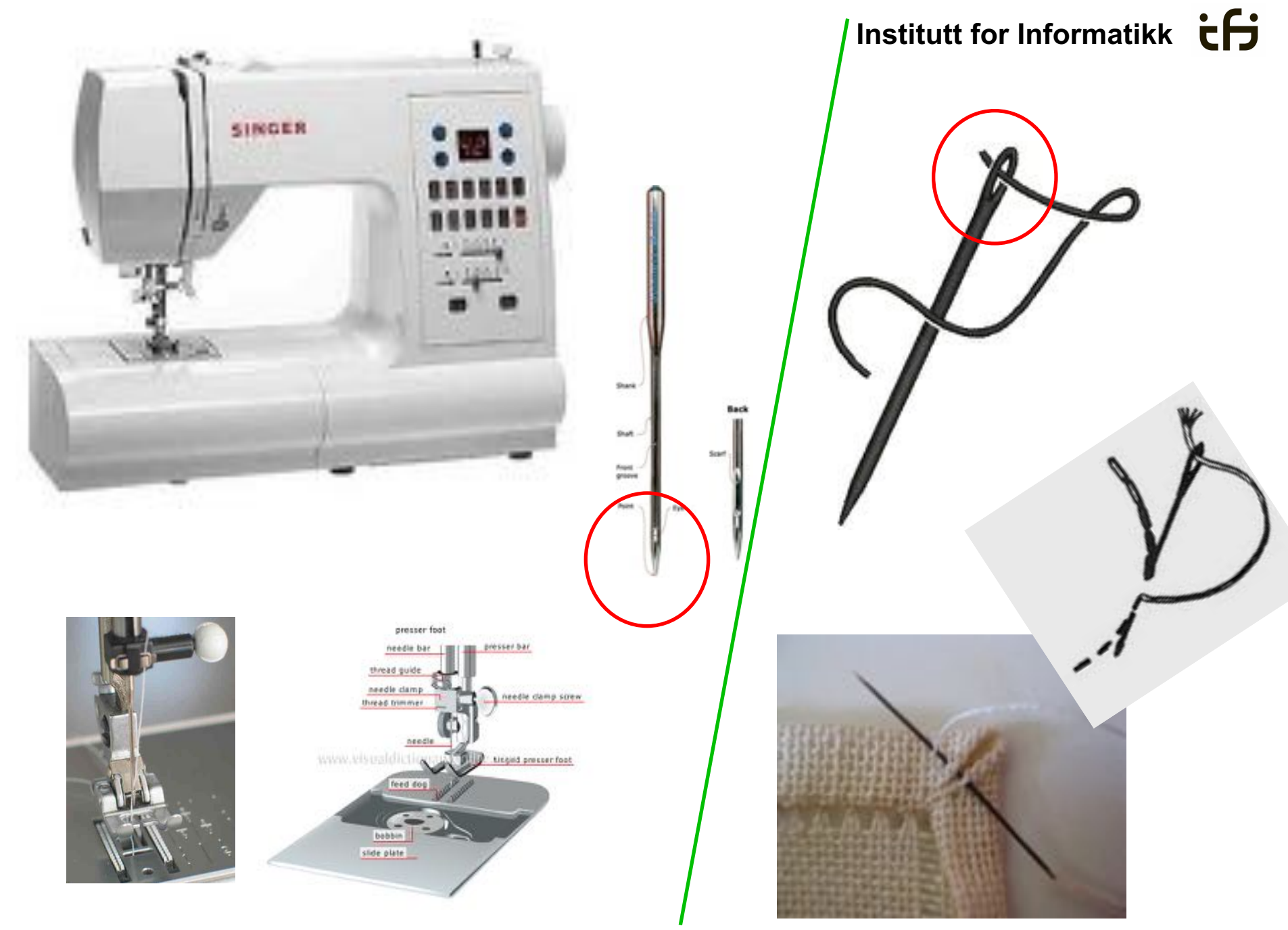

**Tone Bratteteig, in1060: 14/1 2019** 18

#### **Institutt for Informatikk**  $\overrightarrow{c}$

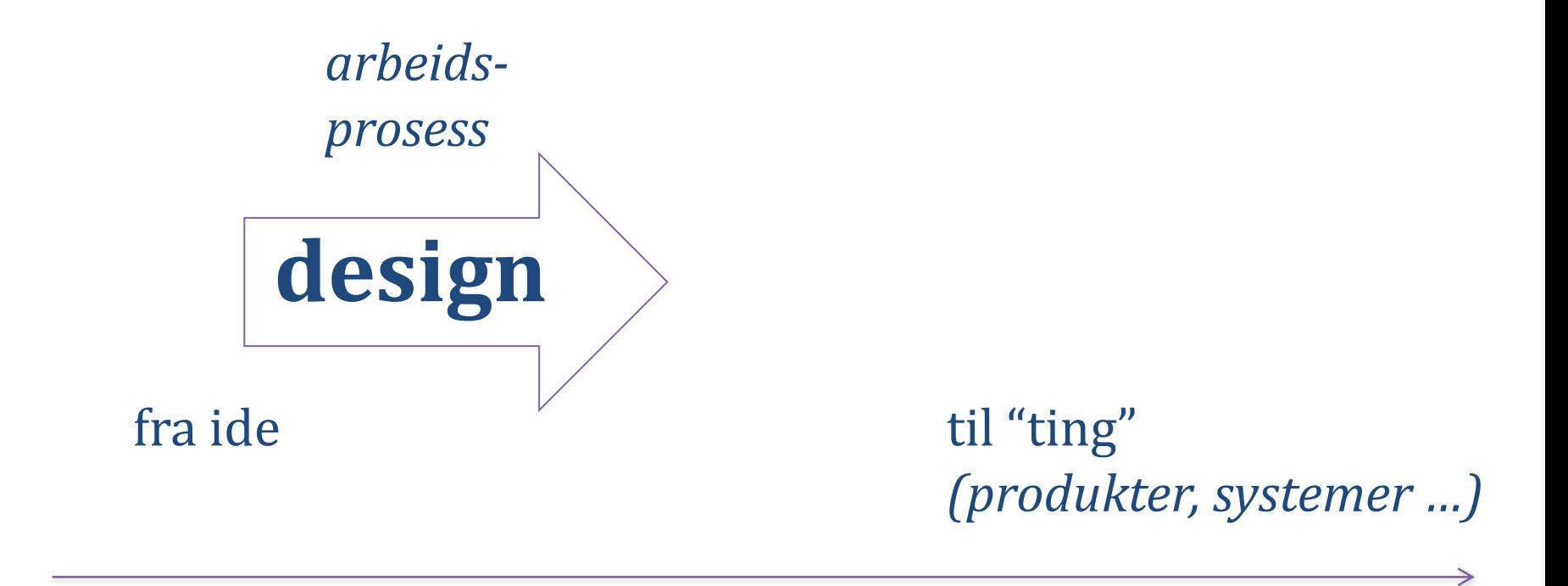

*tid*

#### **Institutt for Informatikk**  $\overrightarrow{c}$

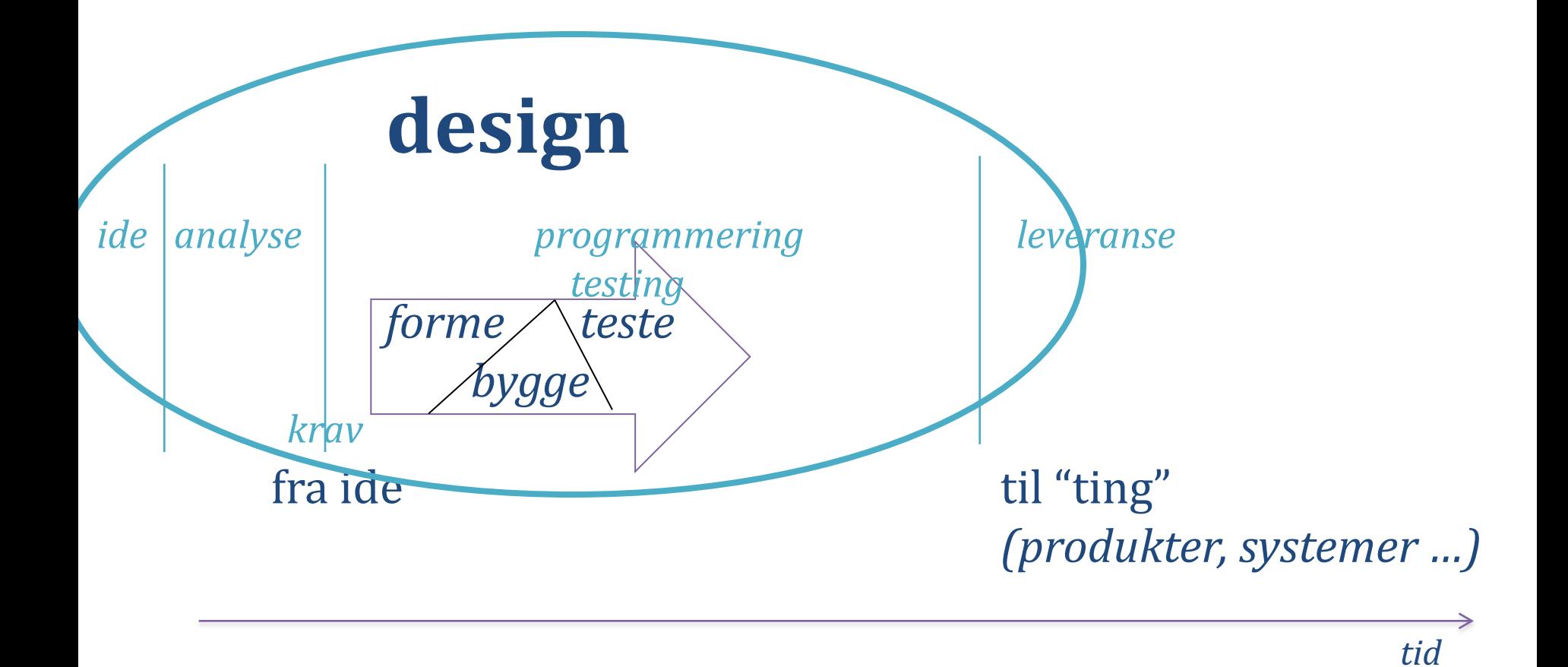

**Tone Bratteteig, in1060: 14/1 2019** 20

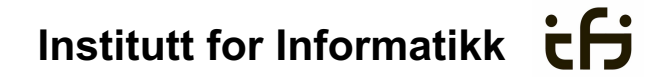

## **in1060: bruksorientert design brukskontekst**

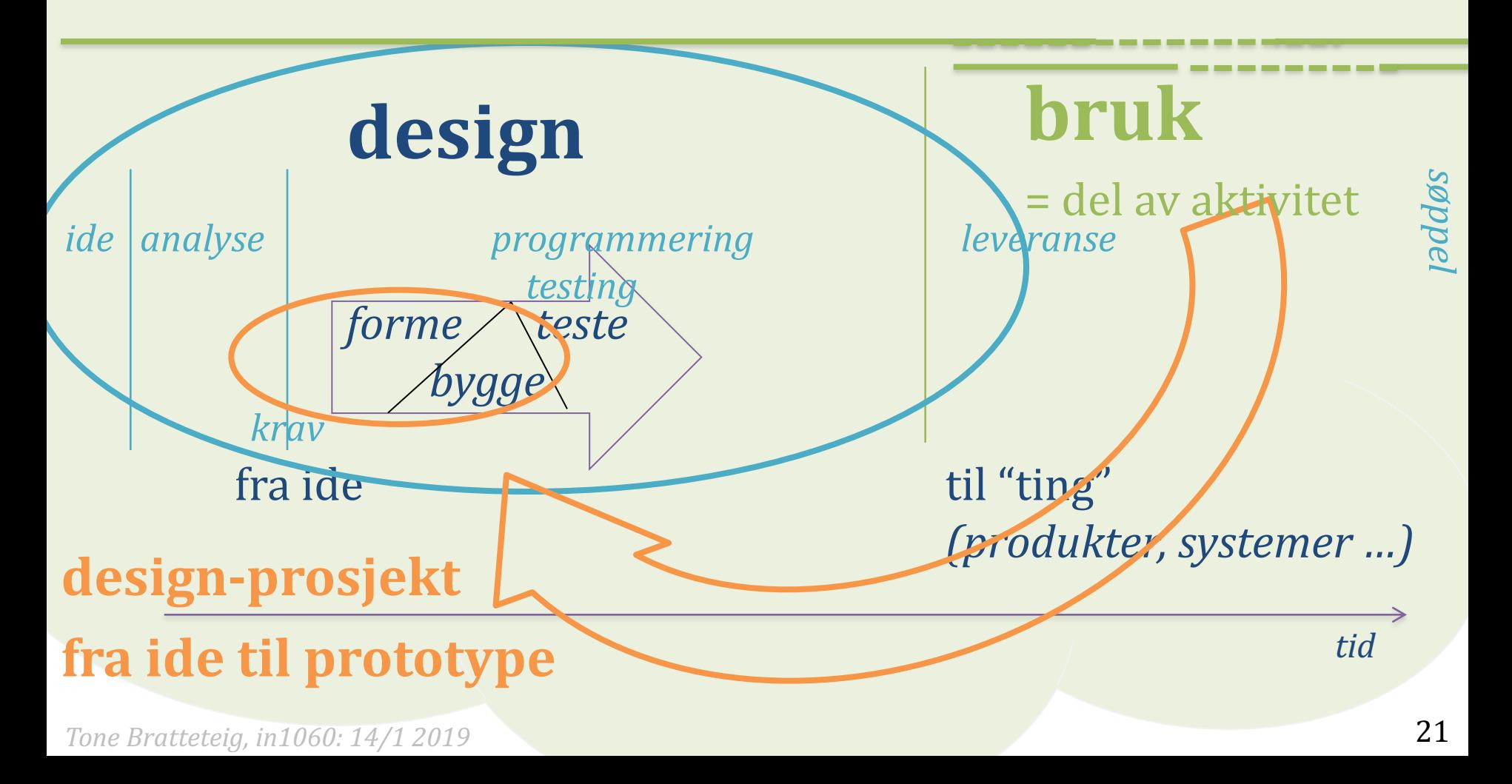

# **bruksorientert design**

**iterasjon oppstart bruks-praksiser** sette mål, planlegge "problem-situasjon" **testing & undersøke praksis evaluering materialisering, and the set of the set of the set of the set of the set of the set of the set of the set of the set of the set of the set of the set of the set of the set of the set of the set of the set of the set of th konkretisering** & ønsker krav-spesifikasjon

**Tone Bratteteig, in1060: 14/1 2019** 22 22 22

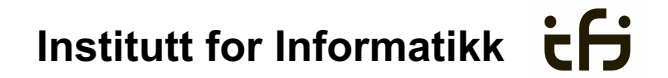

### design som en "samtale med materialet"

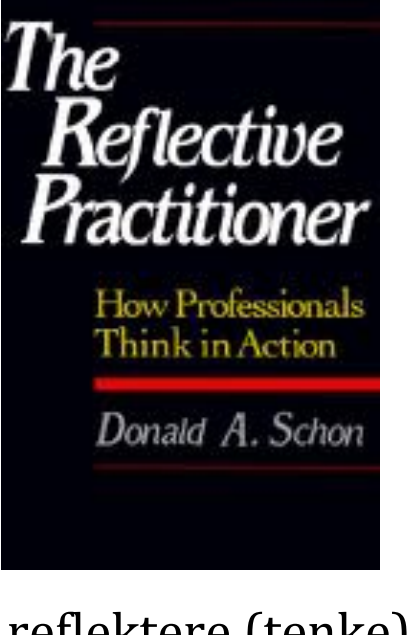

- reflektere (tenke) - før vi designer
- mens vi designer
- etter at vi har designet

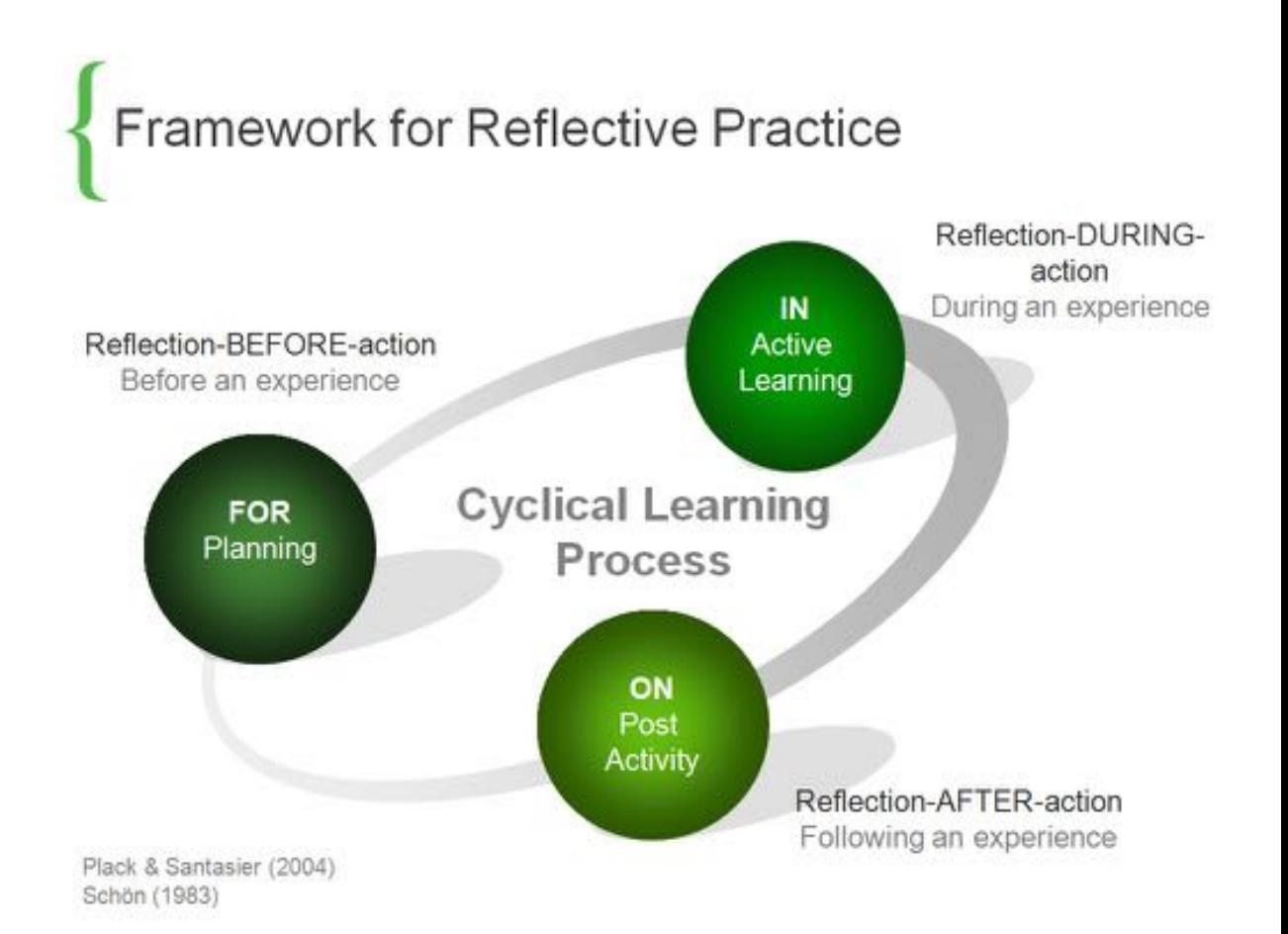

### design som en "samtale med materialet"

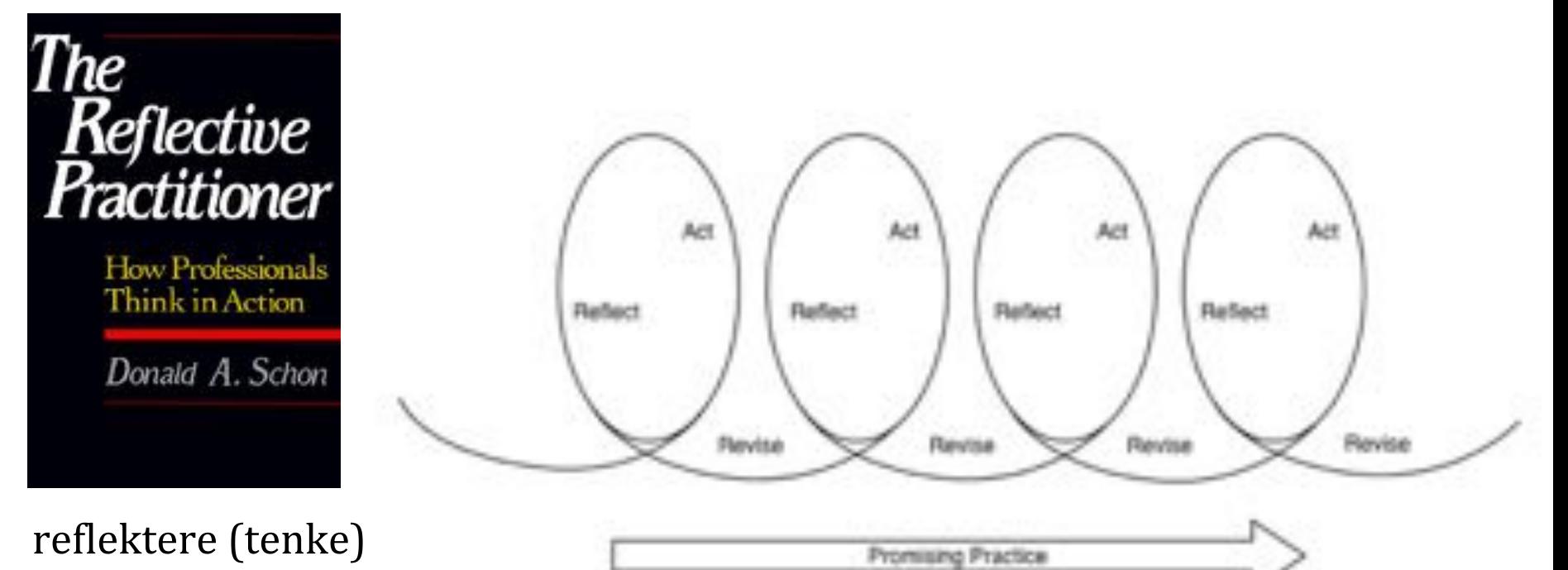

- før vi designer
- mens vi designer
- etter at vi har designet

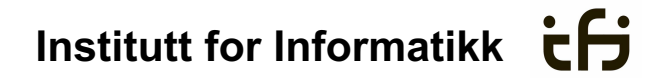

### design som en "samtale med materialet"

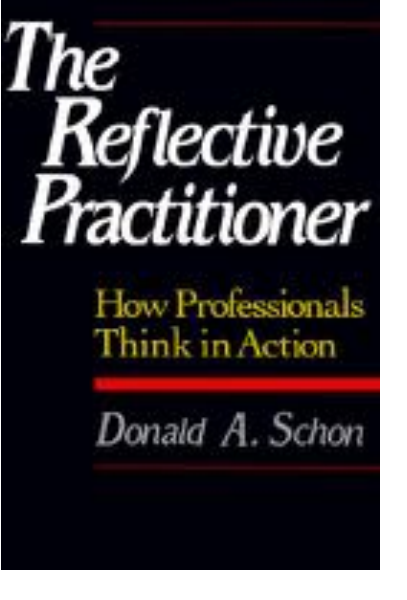

Schön: move experiments: "see – move – see" **see**: forstå situasjonen, se muligheter & valg **move**: velge et trekk og gjøre det **see**: evaluere trekket (mot visjonen)

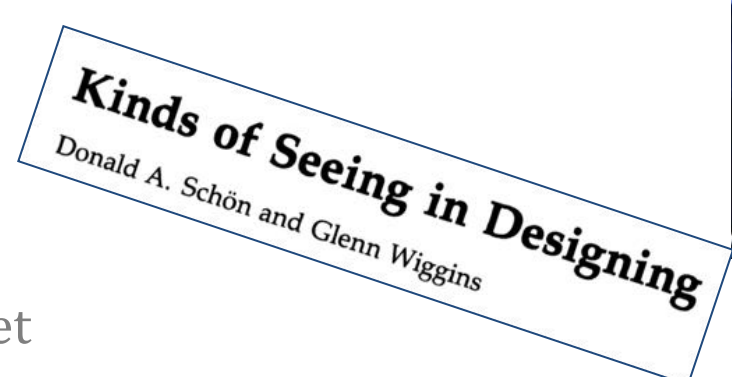

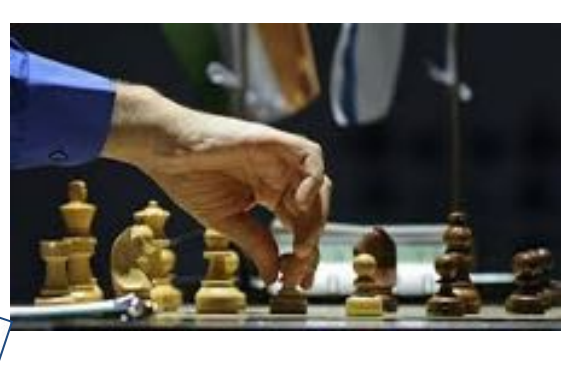

reflektere (tenke) - før vi designer

- mens vi designer
- etter at vi har designet

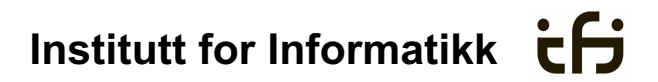

## **design som beslutningsprosess**

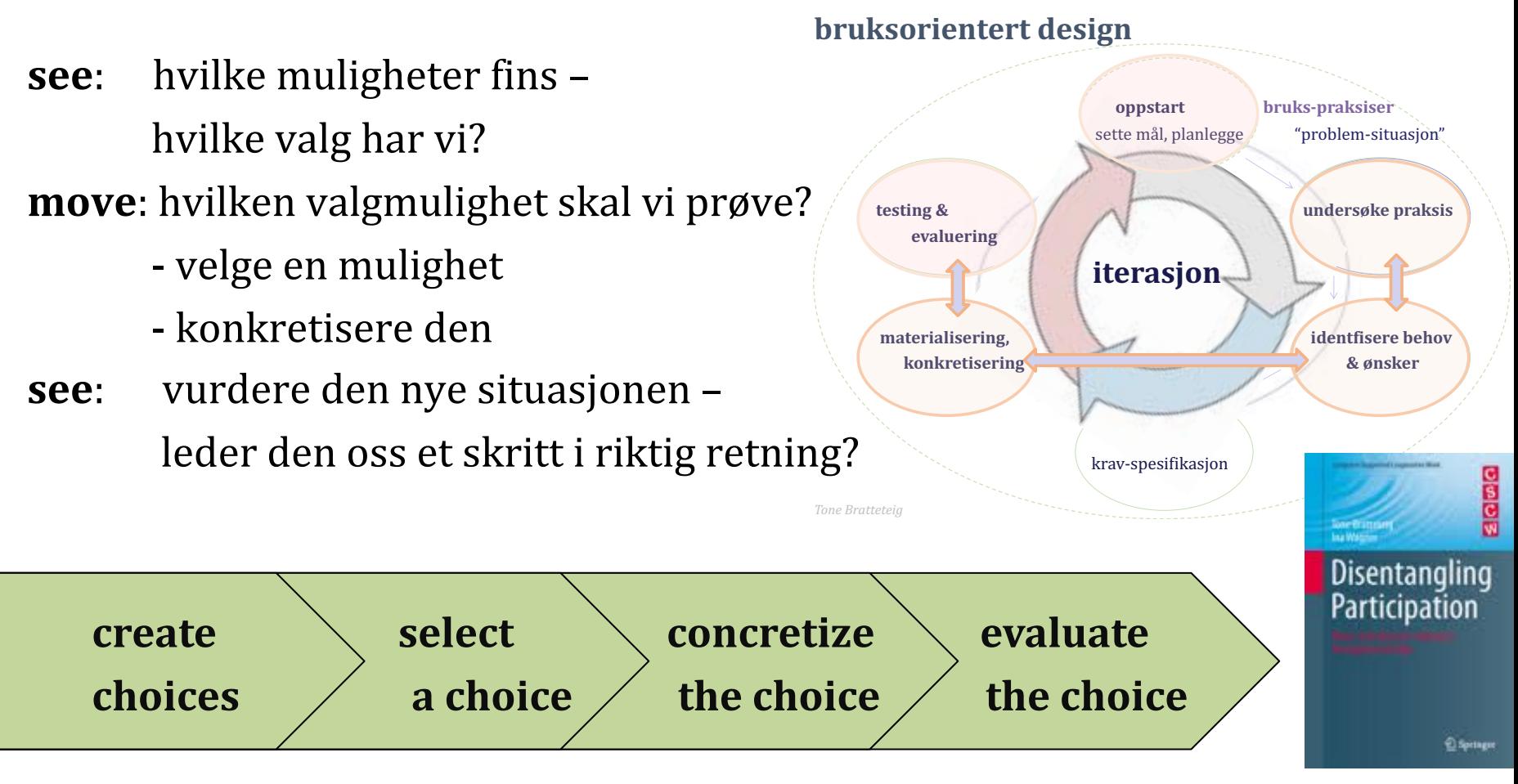

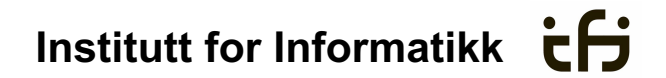

## **hvem bestemmer i design?**

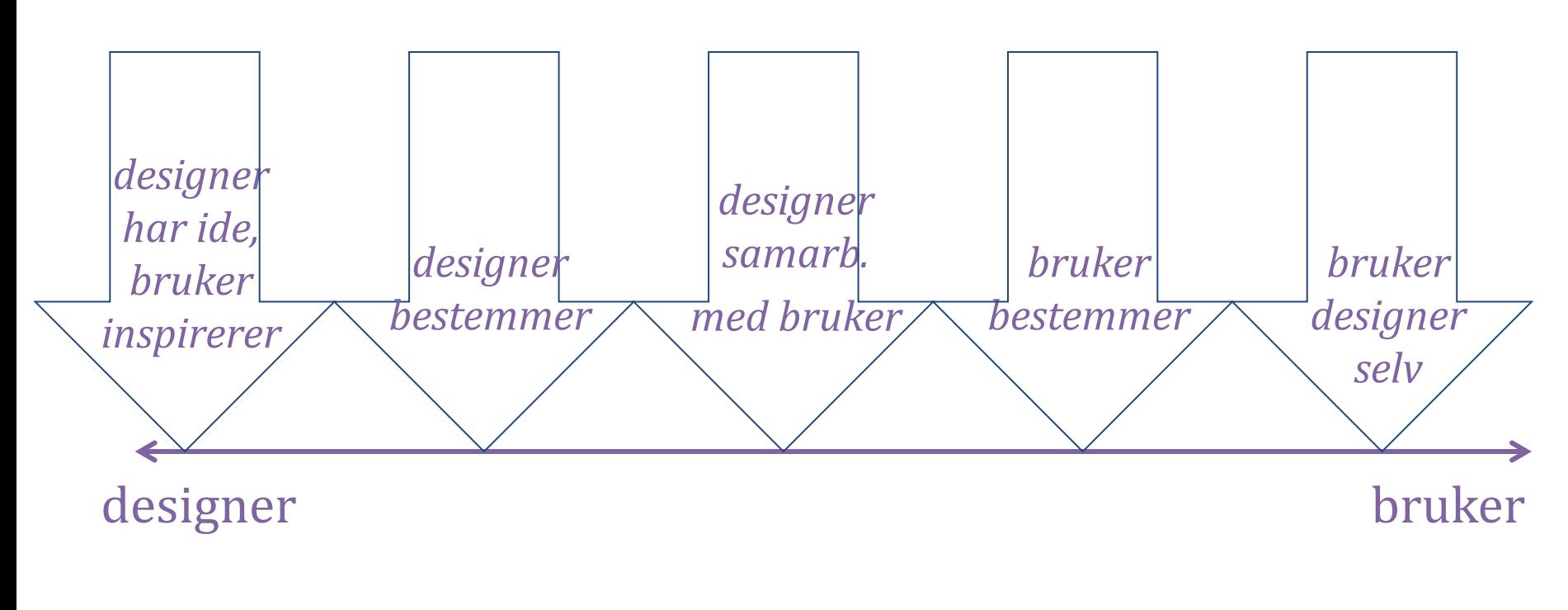

*inspirasjon - undersøkelse - samarbeid - konsulent - gjør-det-selv* **Tone Bratteteig, in1060: 14/1 2019** 27

### **Institutt for Informatikk**

# hva gjør vi når vi designer?

### **øvelse: design en feiring for noen**

- hva vil du lage? (mulig og ønskelig)
- hva har du ressurser til å lage?
- hvordan skal du gå fram? hvordan starter du?
- hvilke ideer får du jobbet fram? (ide-rom)
- visjon / konsept
- hvilken form velger du?
- ressurser
- tid
- folk / team
- kompetanse
- basert på din kunnskap og erfaring - basert på andres kompetanse

#### **Institutt for Informatikk Ch**

# divergent og konvergent tenkning

#### *Dan Nessler DXD*

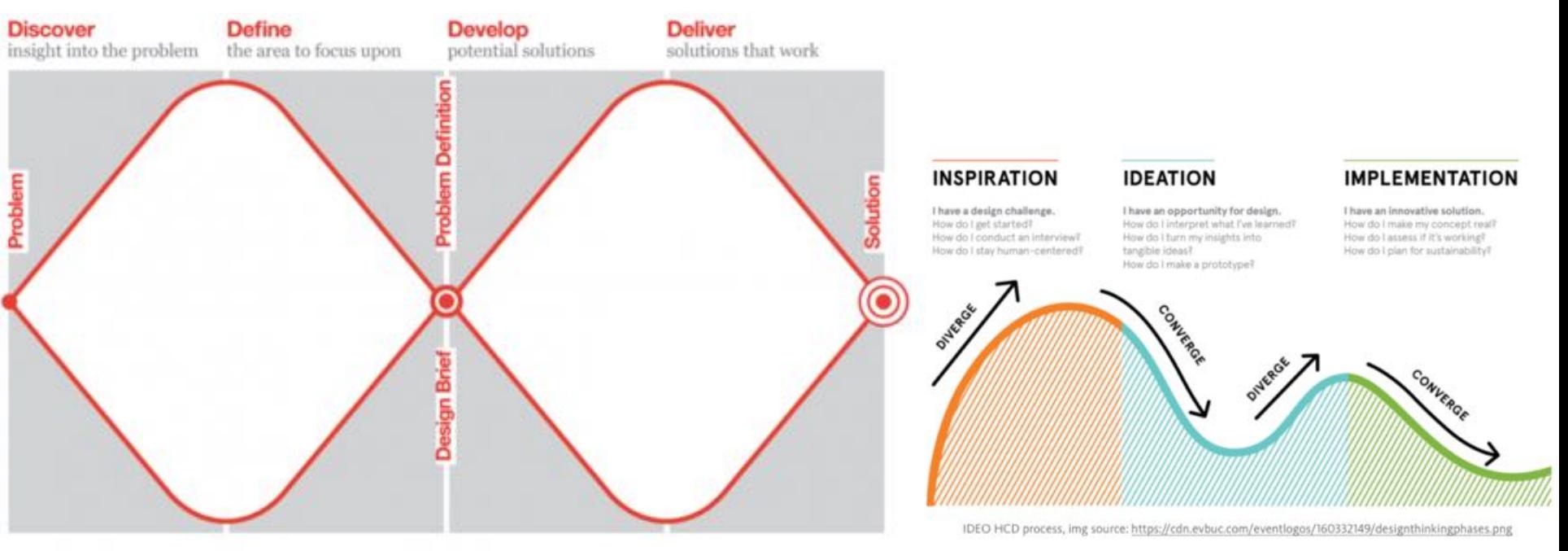

*British Design Council: double diamond*

#### **Institutt for Informatikk**  $\overrightarrow{c}$

## divergent og konvergent tenkning

![](_page_29_Figure_2.jpeg)

![](_page_30_Picture_0.jpeg)

**Tone Bratteteig, in1060:** 14/1 2019 **31** 

**Institutt for Informatikk Ch** 

BRAUN OR APPLE?

![](_page_31_Picture_2.jpeg)